## **Datenjournalismus bei Schweizer Radio und Fernsehen**

**Bern, 7.4.2016**

### **Über Julian Schmidli**

### **Investigativer Journalist und datengetriebener Reporter bei SRF Data**

### **SRF Data**

**—Weiterentwicklung von Recherche und Storytelling —Etablierung neuer Techniken im ganzen Haus —Kompetenzzentrum und Hub des Wissens —Langfristig Redaktionen schneller und datenaffiner machen**

## **Eine gute Geschichte kann in jedem Format erzählt werden.**

# **Wie wir arbeiten**

## ]HackingTeam[ Rely on us.

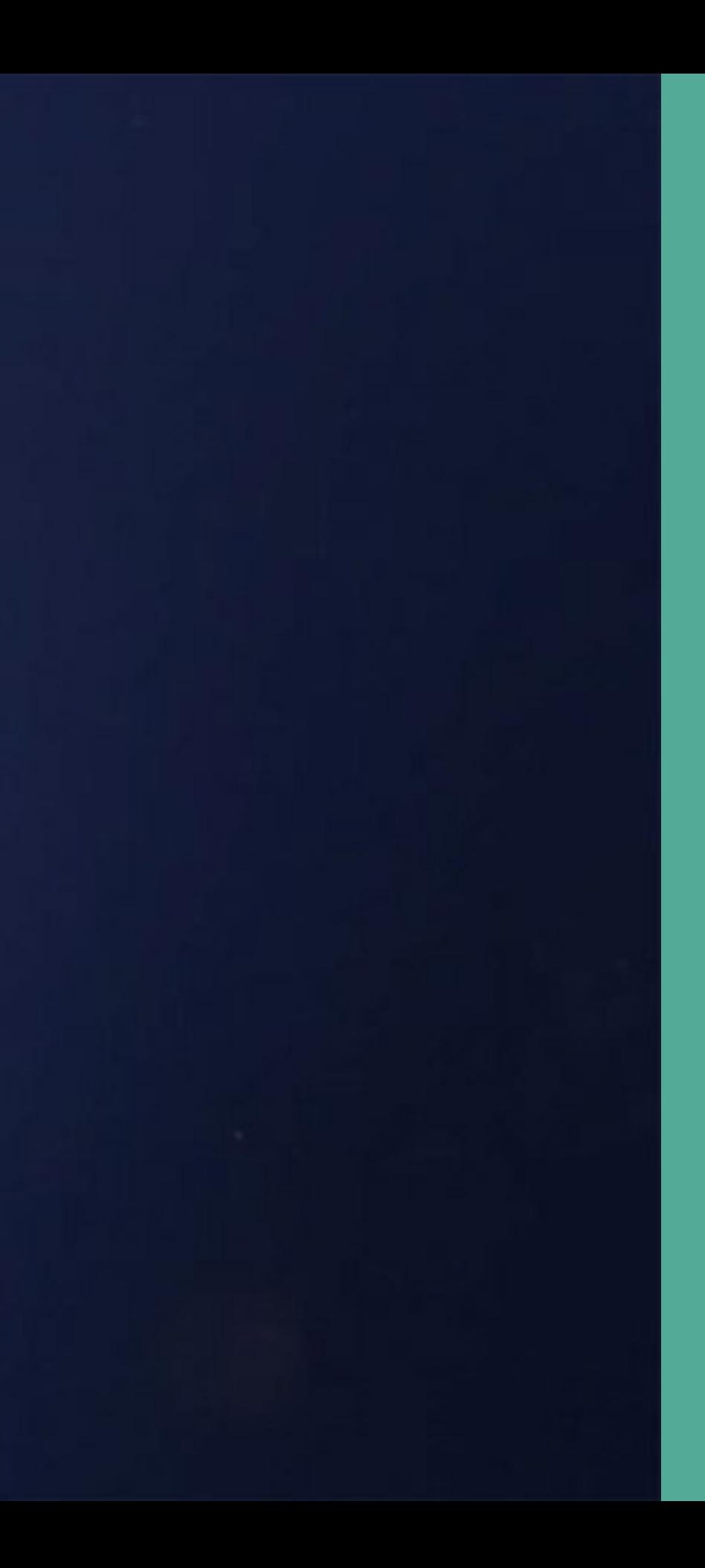

![](_page_6_Picture_1.jpeg)

### $HT S.r.l.$

Sede legale e operativa: Via della Moscova, 13 - 20121 Milano - Tel: +39.02.29.06.06.03 e-mail: info@hackingteam.it - web: http://www.hackingteam.it - Fax: +39.02.63118946 P.IVA: 03924730967 - Capitale Sociale: € 223.572,00 i.v. N\* Reg. Imprese / CF 03924730967 - N\* R.E.A. 1712545

> **KANTONSPOLIZEI ZURICH** 8004 Zurich Polizeikaserne Kasernenstrasse 29 CH-8004 Zurich SWITZERLAND

Milan, December 24th, 2014

Invoice no. 072/2014

Ref.: Our Offer no. 20140203-006.ES-REV06 Your Order no. #3100/14/015

Remote Control System Galileo

![](_page_7_Picture_8.jpeg)

**Investigativ und technisch versiert: #kapoleaks**

**Story: Einkauf von "Staatstrojaner" der KaPo ZH bei Hacking Team**

**Mittel: Einsatz von Spezial-Software, Kontakte in die Community**

### Interaktiv und viersprachig: Eidgenössische Wahlen

- Datenbank der Wahlkampfbudgets

- 
- 
- 
- 
- 
- 
- 
- 
- 

### So haben die Schweizer Gemeinden seit 1971 gewählt

Montag, 1. Juni 2015, 6:02 Uhr, aktualisiert um 7:39 Uhr Timo Grossenbacher, Mark Hintz, Christoph Schmid und Benjamin Wiederkehr

Das Ringen zwischen SVP und SP in der Waadt, die langjährige Trutzburg der FDP im Kanton Uri, das Kopf-an-Kopf-Rennen in den Vororten von Genf: Die Parteistärken bei den Nationalratswahlen seit 1971 erzählen viele Geschichten – Gemeinde für Gemeinde.

24 Parteien, 11 Nationalratswahlen, 2345 Gemeinden, 40 Jahre: Das ist Stoff für viele lokale Besonderheiten. Da gibt es Gemeinden, in denen seit Jahrzehnten die gleiche Partei über 80 Prozent der Stimmen holt. Gemeinden, die ihre politische Couleur alle vier Jahre auf den Kopf stellen. Und Gemeinden, in denen sich eine Partei über die Jahre vom Zaungast zur Königin hochgekämpft hat - auf Kosten anderer.

Von Orange zu Grün

![](_page_10_Picture_5.jpeg)

![](_page_11_Picture_0.jpeg)

ÜBERSICHT KANTONE -**WAHLKAMPF** DIE ENTSCHEIDUNG **RESULTATE** 

### Von Listenglück und Proporzpech

Donnerstag, 25. Juni 2015, 11:50 Uhr Tania Boa, Timo Grossenbacher und Thomas Preusse

Das Schweizer Wahlsystem begünstigt die grossen Parteien auf Kosten der kleinen. Listenverbindungen wirken dem entgegen, wie die visuelle Analyse von SRF News zeigt. Und: In den letzten Wahljahren profitierten vor allem die Linken, doch ein Richtungswechsel kündigt sich an.

Wahlabend 2011, das Fazit: Die SVP büsst im Vergleich zu den Nationalratswahlen 2007 2,3 Prozentpunkte Stimmenanteil ein. Richtig

![](_page_11_Picture_6.jpeg)

![](_page_12_Picture_0.jpeg)

ÜBERSICHT DIE ENTSCHEIDUNG **RESULTATE** KANTONE **v WAHLKAMPF** 

### Quiz: Wie gut kennen Sie Ihre Partei?

Dienstag, 29. September 2015, 10:52 Uhr Duc-Quang Nguyen, Jeremy Stucki und Angelo Zehr

![](_page_12_Picture_4.jpeg)

Haben Sie sich schon entschieden, wen sie am 18. Oktober wählen möchten oder brauchen Sie noch etwas Unterstützung? So oder so hilft Ihnen unser Wahl-Quiz weiter. Testen Sie ihr Wissen und lernen Sie Neues über die 7 grossen Parteien und machen Sie den Vergleich: Wer passt am besten zu Ihnen?

## **Nachhaltig und reproduzierbar: Export von Dual-Use-Gütern**

![](_page_14_Picture_1.jpeg)

## **Ziel: Maschine zur Übersetzung des**  *Behördenslangs* **bauen**

![](_page_16_Picture_0.jpeg)

Environment History  $\Box$ **TE Import Dataset - Clear** | ©  $\equiv$  List  $\sim$  $Q$ Global Environment chr [1:3, 1:5591] "2" "B" "120" "6"... computedList 873 obs. of 6 variables elic\_restruct... 873 obs. of 8 variables elic\_summariz... 873 obs. of 7 variables exportvolumen... 5 obs. of 1 variables H exportvolumen... 5 obs. of 1 variables 画 曲 exportvolumen... 5 obs. of 1 variables Help Viewer Plots Packages  $\Box$  $\mathfrak{S}$ Zoom Export O Clear All CHF 400'000'000.--Zusatz 201a1 CHF 300'000'000.--001a 201b1 201a CHF 200'000'000.--201b andere CHF 100'000'000.-- $0 - 7$ 2012 2013 2014 Jahr

**E Project: (None)** •

![](_page_17_Figure_0.jpeg)

![](_page_17_Figure_2.jpeg)

## **2015: Radio und Online-Beitrag (Aufwand: 3 Wochen)**

## **2016: TV, Radio und Online-Beitrag (Aufwand: 4 Stunden)**

### **Open Journalism**

**—[Transparenz und Reproduzierbarkeit](http://www.srf.ch/news/schweiz/2015-mehr-heikle-exporte-in-den-nahen-osten) —Daten, Code und Rechercheprotokoll auf [Github](http://srfdata.github.io/) für die Öffentlichkeit zugänglich —Faktennachweis stärkt Vertrauen #Lügenpresse**

## Geschichten finden

## **Wie finde ich gute Geschichten?**

### **Bei Aktualität: Quantitäts- und Qualitäts-Fragen stellen**

**—Ist das ein Einzelfall oder gab es noch andere? —Wie könnte man das herausfinden?**

**Beispiel: [The Migrants Files](https://www.detective.io/detective/the-migrants-files/)**

### **In Strukturen denken**

**—Wie fliesst Information? —Wo wird sie gesammelt? —Zu welchem Zweck? —Wer hat Zugriff darauf? —Wo wird gemauert?**

### Öffentlichkeitsgesetz

- BGÖ aka IFG
- Datenbesitzer ausfinding machen und knacken - Datenbanken herausklagen

### **Technische Hürden überwinden**

- **= Exklusive Geschichten**
- **PDFs parsen**
- **AJAX Datenbanken und HTML-Tabellen scrapen**
- **Adressen geocodieren**
- **OCR**

### **In Netzwerken denken**

### **Die Welt ist verworren - schafft Klarheit!**

**Beispiel: [Lobbyisten im](http://www.nzz.ch/schweiz/die-wahren-interessen-der-lobbyisten-1.18255372)  [Schweizer Parlament](http://www.nzz.ch/schweiz/die-wahren-interessen-der-lobbyisten-1.18255372) Beispiel: [Islamisten in](http://www.spiegel.de/politik/deutschland/islamisten-in-deutschland-interaktive-netzwerk-grafik-a-995518.html)  [Deutschland](http://www.spiegel.de/politik/deutschland/islamisten-in-deutschland-interaktive-netzwerk-grafik-a-995518.html)**

![](_page_27_Figure_3.jpeg)

### **Daten selbst sammeln**

- **—Scraping (Python, R, Scrapy, Selenium)**
- **—Umfragen**
- **—Digitalisieren (Scannen, Fotografieren, OCR)**
- **—Messungen durchführen**
- **—Andere Datenquellen (Wearables..)**

**Beispiel: [#TennisRacket von Buzzfeed](http://www.buzzfeed.com/johntemplon/how-we-used-data-to-investigate-match-fixing-in-tennis#.tejgg2POl)**

### **Analyse**

- **—GIS, R**
- **—Daten-Mashup**
- **—Cluster, Muster, Pattern?**

![](_page_29_Figure_4.jpeg)

### progressiv / liberal

## **[Um welche Zeit](http://blog.tagesanzeiger.ch/datenblog/index.php/8195/um-welche-zeit-jogger-verunfallen)  [Jogger](http://blog.tagesanzeiger.ch/datenblog/index.php/8195/um-welche-zeit-jogger-verunfallen)  [verunfallen](http://blog.tagesanzeiger.ch/datenblog/index.php/8195/um-welche-zeit-jogger-verunfallen)**

![](_page_30_Picture_11.jpeg)

![](_page_30_Picture_12.jpeg)

### **Umsetzung**

**—Was ist die Geschichte? —Was ist mein Format? —Wie kann man die Geschichte am besten in dem Format erzählen?**

### **Prinzipien**

- **—Mobile first**
- **—Klarheit**
- **—Features nur nutzen, wenn es sie wirklich braucht**

## **Was noch kommt**

## **Mehr Daten, über die sich berichten lassen**

## **Mehr Tools, um Journalismus schneller und besser zu machen**

## **Mehr Player ausserhalb des Journalismus**

## **Journalistische Erzählformen entwickeln sich weiter**

## Umgang mit Zahlen und Daten wird in den Redaktionen gestärkt

## Teamwork > Einzelkämpfer

- 
- 
- 
- 
- - -
- 
- -
- 
- - -
	-
- 
- 
- 
- 
- 
- 
- 
- -
- 
- 
- 
- 
- 
- 
- 

## **Mehr Leaks und komplizierte/aufwändige Geschichten (vgl ICIJ)**

## **Roboter-, Sensoren- und VR-Journalismus**

![](_page_41_Picture_1.jpeg)

# **srf.ch/data julianschmidli.com julian.schmidli[ätt]srf.ch @julianschmidli**